#### **¨XII ENCUENTRO INTERNACIONAL VIRTUAL EDUCA 2011¨**

## **Propuesta de Plantilla para el Montaje de Cursos en Línea en la Plataforma Moodle**

**Dr. Lázaro Salomón Dibut Toledo Coordinador de Investigación e Innovación Educativa Universidad del Golfo de California, Los Cabos, Baja California Sur, México [cordinaciondeinvestigacion@ugc.mx](mailto:cordinaciondeinvestigacion@ugc.mx)**

**Mtra. Mirta Padrón Torrens Jefa del Departamento de Investigación y Posgrado Universidad UNIVER del Noroeste, Tijuana, Baja California, México [mirtangela@yahoo.es](mailto:mirtangela@yahoo.es)**

**Dr. Ernesto Roberto Fuentes Garí Profesor del Departamento de Informática Universidad de Cienfuegos, ¨Carlos Rafael Rodríguez¨, Cienfuegos, Cuba [gari@ucf.edu.cu](mailto:gari@ucf.edu.cu)**

#### **Resumen**

Un problema frecuente en la preparación de cursos con soporte en alguna Plataforma de Aprendizaje, se presenta con la preparación de los docentes involucrados en el manejo de las facilidades que proporciona ese recurso informático y en la preparación de los objetos de aprendizaje a considerar, en correspondencia con el modelo de enseñanza tenido en cuenta: a distancia, semipresencial o presencial. El presente trabajo es una propuesta del Diseño Instruccional y una Plantilla para el montaje de un Programa de Maestría en Educación en la modalidad semi-presencial, utilizando la Plataforma Moodle.

**Palabras Claves**: Enseñanza a Distancia, Tecnología Educativa, Diseño Instruccional, Objetos de Aprendizaje, Plataformas de Aprendizaje

# **1. INTRODUCCIÓN**

La introducción de las Tecnologías de la Información y la Comunicación (TICs) en la enseñanza es una cuestión del día a día de los sistemas educacionales de muchos países en todo el mundo.

La adecuación de recursos y tecnologías basados en las TICs a los modelos educativos que se emplean constituyen una problemática de mucho interés, por cuanto influyen en la calidad de los productos que se elaboran y la rapidez con que tales materiales pueden estar disponibles.

Muchos recursos educativos basados en las TICs fallan, entre otras cosas, por no disponer de un diseño instruccional apropiado.

Un problema frecuente en la preparación de cursos con soporte en alguna plataforma de teleformación, se presenta con la preparación de los docentes involucrados, en el manejo de las facilidades que proporciona ese recurso informático y en la preparación de los objetos de aprendizaje a considerar en los cursos, en correspondencia con el modelo de enseñanza tenido en cuenta: a distancia, semipresencial o presencial.

Una de las plataformas de teleformación más difundidas en la actualidad, es sin dudas MOODLE; se emplea en más de 150 países y en 75 idiomas según se refleja en la página [http://moodle.org/.](http://moodle.org/) Esta plataforma además de ser libre, soporta varios modelos pedagógicos y estándares, así como diversas facilidades para el montaje de los cursos.

Un aspecto interesante en el uso del Moodle, es que el mismo ya se emplea en diferentes niveles educativos y modalidades de estudio, como se puede analizar en [1], [2] y [3]

El objetivo del presente trabajo, es presentar una propuesta del Diseño Instruccional y una plantilla para el montaje de un Programa de Maestría en Gestión Educativa, en la modalidad semi-presencial, utilizando la Plataforma Moodle.

## **2. METODOLOGÍA**

## **2.1. Aprendizaje en línea o e-learning**

Según [4], el *e-learning* se nos presenta como una de las estrategias formativas que puede resolver muchos de los problemas educativos con que nos encontramos, que van desde el aislamiento geográfico del estudiante de los centros del saber, hasta la necesidad de perfeccionamiento constante que nos introduce la sociedad del conocimiento, sin olvidarnos de las llamadas realizadas sobre el ahorro de dinero y de tiempo que supone, o la magia del mundo interactivo en que nos introduce.

De este término podemos encontrar varias definiciones y debemos señalar entre los términos o expresiones que se han utilizado para hacer referencia: aprendizaje en red, teleformación, e-learning, aprendizaje virtual, entre otros.

## **2.2. TICs y Aprendizaje en línea**

En esta modalidad de formación, el aprendizaje está mediatizado por las TICs y hay que hacer uso intensivo de las redes informáticas, Internet o al menos una Intranet; aunque, como plantean algunos autores [5], este tipo de situaciones de aprendizaje puede incluir aplicaciones FTP, vídeos bajo demanda, uso del teléfono, tecnología CD-ROM, materiales impresos y una variedad de otros componentes que pueden ser o no pueden ser envueltos en el uso de Internet, un navegador Web y otros convencionales protocolos de comunicación.

Uno de los recursos más empleados en este modelo de enseñanza y aprendizaje y sobre el cual se soportan los objetos de aprendizaje es un Sistema de Gestión de Contenidos, en este caso, de orientación pedagógica o como también se conoce; una plataforma de teleformación.

Se pueden encontrar cientos de sistemas de este tipo, algunos como software libre (Teleduc, Microcampus, Moodle, Mundicampus, etc.) y otros como software propietario (WebCT, Blackboard, etc.).

## **2.3. Ventajas**

Entre las ventajas de la enseñanza en línea, señala [4] que las más citadas son las siguientes:

- Pone a disposición de los alumnos un amplio volumen de información.
- Facilita la actualización de la información y de los contenidos.
- Flexibiliza la información, independientemente del espacio y el tiempo en el cual se encuentren el profesor y el estudiante.
- Permite la deslocalización del conocimiento.
- Facilita la autonomía del estudiante.
- Propicia una formación *just in time* y *just for me*.
- Ofrece diferentes herramientas de comunicación sincrónica y asincrónica para los estudiantes y para los profesores.
- Favorece una formación multimedia.
- Facilita una formación grupal y colaborativa.
- Favorece la interactividad en diferentes ámbitos: con la información, con el profesor y entre los alumnos.
- Facilita el uso de los materiales, los objetos de aprendizaje, en diferentes cursos.
- Permite que en los servidores pueda quedar registrada la actividad realizada por los estudiantes.
- Ahorra costos y desplazamiento.

## **2.4. Inconvenientes**

Continúa señalando [4], que entre los inconvenientes se presentan los siguientes:

- Requiere más inversión de tiempo por parte del profesor.
- Precisa unas mínimas competencias tecnológicas por parte del profesor y de los estudiantes.
- Requiere que los estudiantes tengan habilidades para el aprendizaje autónomo.
- Puede disminuir la calidad de la formación si no se da una ratio adecuada profesor-alumno.
- Requiere más trabajo que la convencional.
- Supone la baja calidad de muchos cursos y contenidos actuales.
- Se encuentra con la resistencia al cambio del sistema tradicional.
- Impone soledad y ausencia de referencias físicas.
- Depende de una conexión a Internet, y que ésta sea además rápida.
- Tener un profesorado poco formado.
- Supone problemas de seguridad y además de autentificación por parte del estudiante.
- No hay experiencia en su utilización.
- Existe una brecha digital.

## **2.5. Objetos de aprendizaje y Diseño Instruccional**

**2.5.1. Objetos de aprendizaje.** Según The Learning Technology Standards Comitee (LTSC) de la IEEE [6], el término "Learning Object" define a cualquier entidad que puede ser utilizada, reutilizada o referenciada en el contexto del aprendizaje soportado por tecnologías.

Un Objeto de Aprendizaje es un módulo instruccional que posee las características siguientes:

- **Es Reutilizable**: se puede contextualizar fácilmente en función de las necesidades específicas del proceso de enseñanza aprendizaje y adaptables a las necesidades de un determinado curso, unidad temática o carrera.
- **Es Flexible**: se puede modificar y actualizar fácilmente.
- **Es Interoperable:** es independiente de las tecnologías utilizadas y de los sistemas operativos (multiplataforma).
- **Es Accesible**: Se puede localizar fácilmente a través de los motores de búsqueda de las bases de datos u otros sistemas de almacenamiento de contenidos educativos.

**2.5.2. Diseño Instruccional.** El diseño instruccional abarca todo lo relativo al proceso de planeación de la enseñanza y el aprendizaje de los estudiantes mediado por las tecnologías seleccionadas.

Este proceso considera el trabajo en equipo y de el dependen las fases que le siguen, como la implementación del diseño preconcebido.

En [7], se plantea que tal como se entiende a través de ADL-SCORM, el diseño instruccional permite definir los *objetivos educativos* que rigen la creación de los objetos de aprendizaje. La informática, la telemática, las tecnologías digitales en definitiva, como es obvio, constituyen la base operativa desde la que se construyen este tipo de recursos.

La biblio-tecnología y las ciencias de la documentación proveen métodos y teorías de catalogación para el acceso, la clasificación, el almacenamiento y la búsqueda de recursos.

## **2.6. Diseño instruccional de la Maestría en Educación**

**2.6.1. Elementos del programa.** El Programa de Maestría en Educación diseñado, consta de 16 materias agrupadas en 4 cuatrimestres. Cada cuatrimestre contiene cuatro materias, que se desarrollan en paralelo con evaluaciones parciales en línea (seminarios, entrega de informes, exámenes y foros de discusión principalmente) y evaluación final de forma presencial.

Las materias están estructuradas en unidades temáticas. Cada materia consta de entre 3 y 5 unidades temáticas.

Para pasar al siguiente cuatrimestre, el maestrante deberá haber aprobado las materias de los cuatrimestres precedentes.

**2.6.2. Montaje en MOODLE.** El diseño instruccional del programa de maestría se organizó alrededor de una plantilla general que se llena de arriba hacia abajo. Dicha plantilla considera aspectos del programa, de los cuatrimestres y de cada materia, buscando cierta uniformidad entre los elementos que se repiten como son los cuatrimestres y las materias.

Se escogió el formato de temas para organizar las materias, por ser el que más se ajusta a este tipo de programa.

Posteriormente se procedió a crear los objetos correspondientes en la plataforma MOODLE, que responden a dicha plantilla: directorios y archivos (en blanco) para el programa, un cuatrimestre y una materia con los correspondientes enlaces ya preestablecidos. Luego se realiza una salva de respaldo de las estructuras correspondientes, para ser utilizados después en el montaje de los mismos.

El montaje de un elemento del programa de maestría se reduce entonces a la elaboración de los archivos necesarios, la búsqueda o realización de presentaciones en Power Point, documentos en formato PDF y libros digitalizados, enlaces externos en Internet, animaciones, software, etc.,

Entonces, se procede a restaurar las secciones desde los respaldos (backups) con la plantilla y se procede a reemplazar en muchos casos a los documentos que se subieron a la plataforma como documentos en blanco para mantener la consistencia de los enlaces preestablecidos.

De esta manera, el énfasis del trabajo estará en la actividad que mejor saben realizar los docentes, que es preparar las actividades de aprendizaje (documentos, presentaciones y otros materiales); por supuesto, dando respuesta a las secciones que debe cumplimentar la materia. En caso de requerir otros recursos como vídeos, animaciones, etc. Que resultan difíciles de elaborar por los docentes involucrados, se solicita la asistencia de otros especialista; de esta forma se garantiza un trabajo colegiado.

**2.6.3. Descripción de la plantilla.** La organización de la plantilla del programa para su montaje en la plataforma MOODLE se organizó de la siguiente manera:

1. Sección de documentos generales, la cual incluye documentos, software y multimedios

- a. Objetivo general del programa.
- b. Perfil del egresado.
- c. Requisitos de Ingreso.
- d. Currículo del programa.
- e. La investigación dentro del programa.
- f. Software de carácter general
- g. Multimedios de carácter general
- 2. Cuatrimestres (se repite 4 veces)
	- a. El cuatrimestre incluyen una sección de informaciones de carácter general para el mismo
	- b. Las secciones correspondientes a las cuatro Materias que lo componen
- 3. Materias (se repite 16 veces)
	- a. Documentos generales
	- b. Bibliografía
		- Lecturas adicionales
	- c. Unidades
		- Multimedios
- Software
- Unidad I
	- o Bibliografía particular
	- o Guía de Estudio
- . . .(de 3 a 5 unidades)
- Unidad V
	- o Bibliografía particular
	- o Guía de Estudio

El backup o salva de las materias incluye cinco unidades y por tanto si una materia tiene menos unidades, se procede a eliminar los enlaces sobrantes y luego las carpetas y archivos que no hacen falta.

Puede ocurrir que alguno de los enlaces concebidos en la plantilla inicial no se justifiquen o que se requiera de algún nuevo enlace no pensado. En el primer caso se procede a ocultar el objeto correspondiente y en el segundo se crean los objetos necesarios.

De este modo, la plantilla o esqueleto creado, se convierte en una guía conductora que permite ganar en unidad, pero que puede ser extendida o limitada según sea necesario por los docentes de las materias. En los Anexos I y II se presentan dos ejemplos de carácter general de la plantilla.

### **3. RESULTADOS**

Podemos plantear que la utilización de la plantilla descrita anteriormente se realizó partiendo de un diseño instruccional elaborado como punto de partida para el montaje de la Maestría en Educación, por los docentes involucrados en este proceso.

El diseño de un "esqueleto" o estructura en blanco, de los diferentes elementos que conforman el programa en la plataforma MOODLE, permitió que se pudieran montar las 16 materias, a razón de una materia cada dos o tres semanas; reduciendo el trabajo de los docentes a la búsqueda y selección de materiales en Internet, la elaboración de las guías de estudio y otros materiales que rellenan la plantilla.

## **4. DISCUSIÓN**

El empleo de plantillas, como la descrita en este trabajo, contribuye a agilizar el proceso de montaje de cursos en línea como pudimos comprobar en este caso; además de que permite lograr mayor uniformidad en cuanto a la presentación de los cursos en cuestión, sobre todo en programas compuestos por varios cursos en los cuales participan muchos docentes con disímiles niveles de preparación para el empleo de las TICs.

De este modo un especialista en informática puede llevar a cabo todo el montaje de los recursos de cada curso en la plataforma, sin tener que conocer de la materia en cuestión.

La plantilla que aquí se discute es bastante simple, haciendo mayor énfasis en la estructuración de una buena guía de estudio que es complementada mediante recursos digitalizados sin mucha complejidad como documentos Word, en formato PDF y presentaciones; sin embargo, no excluye la utilización de recursos de mayor complejidad como vídeos, animaciones, etc.

Aunque la plantilla pretende ser una guía y no una camisa de fuerza, sin la consecuente discusión en grupo de sus ventajas e inconveniencias puede contribuir a dar una visión limitada de las posibilidades de una plataforma como MOODLE al enmarcarse en un subconjunto de estas.

## **5. CONCLUSIONES**

El diseño instruccional de un curso o programa de estudios en correspondencia con un enfoque pedagógico determinado, constituye el punto de partida para una buena preparación y su posterior montaje en una plataforma de teleformación.

El montaje de cursos o programas de estudios (como una maestría) a partir de plantillas desarrolladas como resultado del diseño instruccional elaborado, contribuye a lograr mayor uniformidad en la presentación de materiales y cursos y a lograr mayor rapidez en este proceso.

El empleo de plantillas como la descrita en este trabajo permite que los docentes centren más su atención en la didáctica del proceso y menos en la tecnología que le sirve de base. la cual puede estar a cargo de otros especialistas más calificados.

El núcleo central de la plantilla de las materias es la guía de estudio, la cual refleja la esencia del diseño instruccional presentado y requiere de una minuciosa preparación por parte de los docentes.

# **6. REFERENCIASBIBLIOGRÁFICAS**

**[**1**]** [MENGES, B](javascript:__doLinkPostBack()**.** (2009). **U***sing "M***oodle***[tm]" (Open Source Software) with grades 3-6*. [Shool Library Monthly,](javascript:__doLinkPostBack() V26 N2 P21-22 OCT 2009. 2 pp.

**[**2**]** [MCLUCKIE, J.](javascript:__doLinkPostBack() et al. (2009). *Scottish and Austrian perspectives on delivering a Master's: from paper to virtual and from individual to collaborative.* **Industry and** [Hgher Education,](javascript:__doLinkPostBack() V23 N4 P311-318 AUG 2009. 8 PP.

**[**3**]** [DE LUCIA, A.](javascript:__doLinkPostBack() et al. (2009). *Development and evaluation of a Virtual Campus on*  **Second Life: The case of seconddmi.** C[omputers & Education,](javascript:__doLinkPostBack() v52 n1 p220-233 jan 2009. 14 pp*.* 

[4] CABERO, J. (2006). *Bases pedagógicas del e-learning*. *Revista Universidad y Sociedad del Conocimiento,* Vol. 3**,** 10

[5] JOLLIFFE ALAN, RITTER JONATHAN & DAVID, S. (2001).*The online learning handbook. Londres: Kogan Page*

[6] LOURDES GUÀRDIA ORTIZ & MORER, A. S. (2005). *Diseño instruccional y objetos de aprendizaje; hacia un modelo para el diseño de actividades de evaluación del aprendizaje on-line.* Publicado en la siguiente página web: http://spdece.uah.es/papers/Guardia\_Final.pdf

[7] SANTÁNGELO, H. N. (2000). **Modelos pedagógicos en los sistemas de enseñanza no presencial basados en nuevas tecnologías y redes de comunicación.** *Revista Iberoamericana de Educación,* 1**,** 26

#### **ANEXO 1: PRESENTACION DE UNA MATERIA**

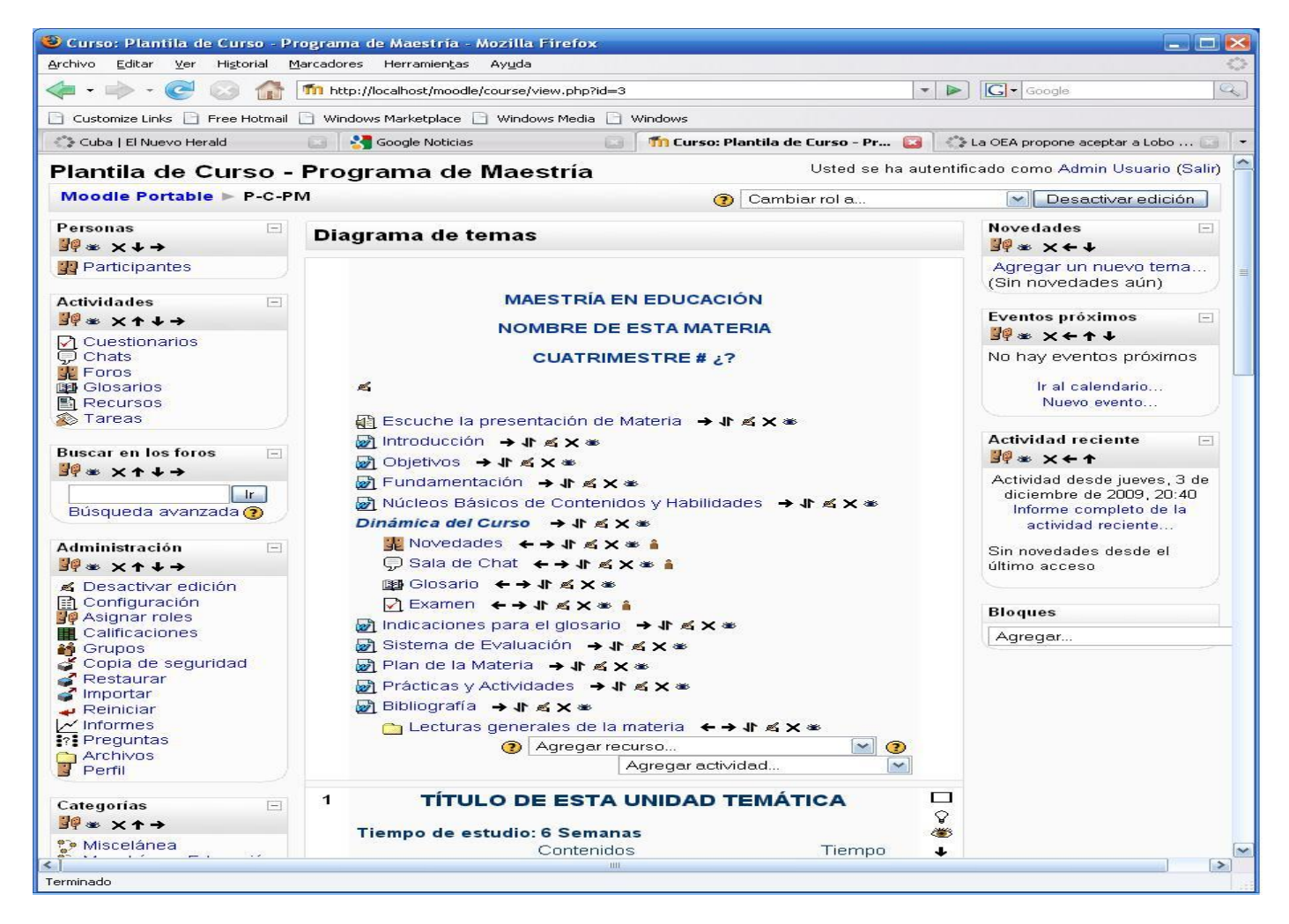

#### **ANEXO 2: PRESENTACION DE UNA UNIDAD**

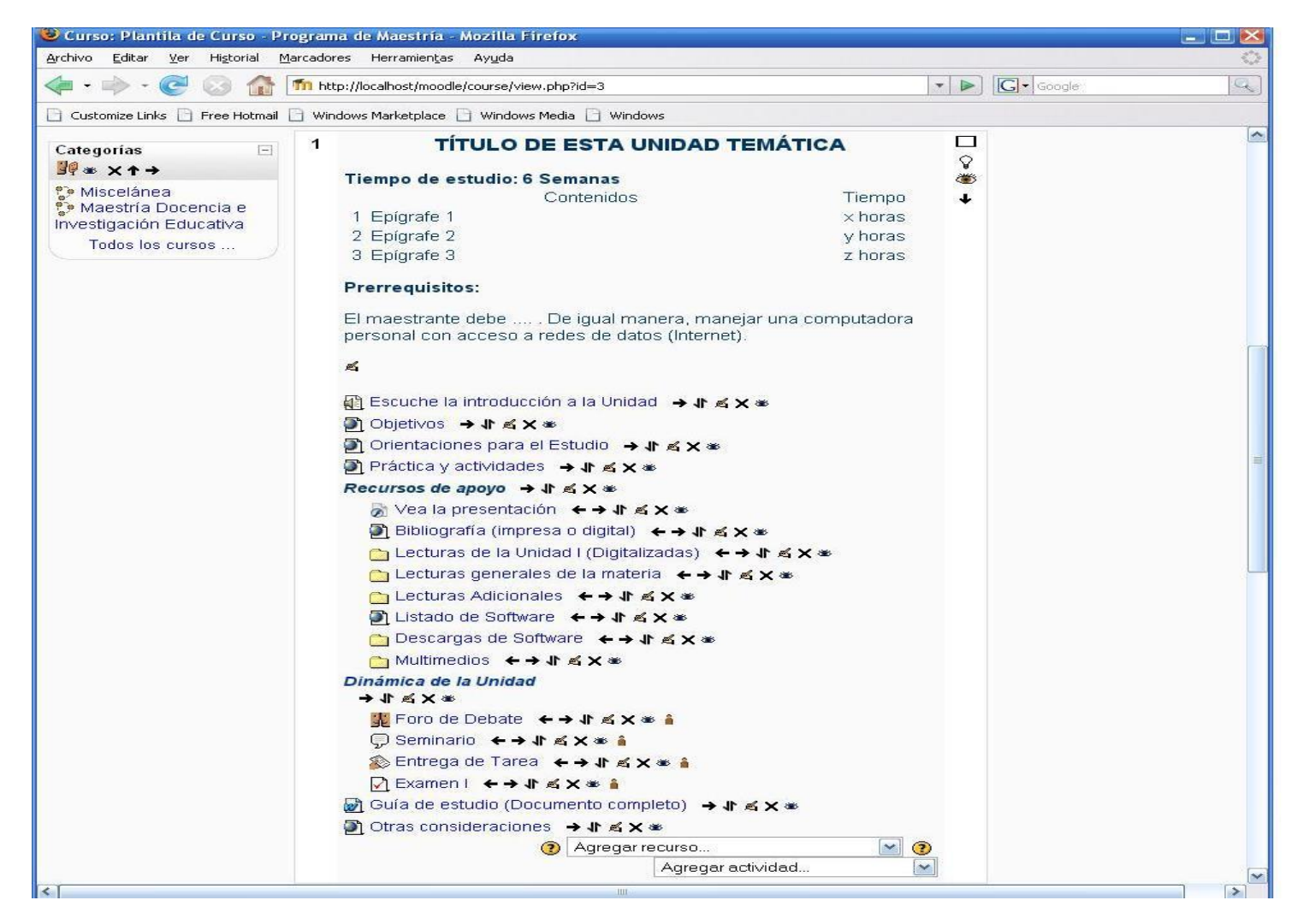